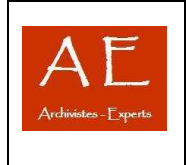

#### **A) Sommaire**

**<!--01\_LE PROLOGUE DU DOCUMENT XML : LE PROLOGUE CONTIENT PLUSIEURS DECLARATION --> <!--02\_LES METADONNEES DU DOCUMENT XML --> <!--02.1 EADID --> <!--02.3 FILEDESC--> <!--02.4 REVISIONDESC --> <!--02.5 PROFILEDESC --> <!--03\_LES PRELIMINAIRES ET POSTLIMINAIRES (FRONTMATTER ET DIV)--> <!--04\_LE CORPS DE L'IR--> <!--04.1\_DESCRIPTION DE HAUT NIVEAU (ARCHDESC ET DID)--> <!--04.2\_DESCRIPTION DES COMPOSANTS DU FONDS (DSC) et (C)--> <!--05\_L'INDEXATION-->** 

**B) Code couleur** 

**VERT = Les différentes parties de ce document BLEU = Les balises d'encodage NOIR GRAS = Le texte encodé de l'instrument de recherche**  *NOIR ITALIQUE = Les commentaires associés* 

**\*\*\*** 

### **<!-- 01\_LE PROLOGUE DU DOCUMENT XML : LE PROLOGUE CONTIENT PLUSIEURS DECLARATION -->**

**<?xml version="1.0" standalone="no" encoding="ISO-8859-1***"?><!-- Commentaire : la déclaration d'un document : cette déclaration doit définir obligatoirement le type de langage balise utilise avec son numero de version en vigueur ainsi que la déclaration de balisage "standalone" externe "yes" interne "no". enfin, le format d'encodage du corps du texte ici "encoding="iso-8859-1" (latin 1) qui correspond à la méthode d'encodage latine -->* 

**<?xml-stylesheet type="text/xsl" href="show\_book.xsl"?>** *<!-- Commentaire : la déclaration de la feuille de style utilisée : il s'agit de la définition de la feuille de style au format xsl qui permet de mettre en forme le document xml. il renvoie au fichier "show\_book.xsl" -->*

**<!DOCTYPE DTD EAD 2002 "ead.dtd">** *<!-- Commentaire : la déclaration de type de document, elle fait référence a la définition du type de document (dtd) qui définit la grammaire du document ou la manière dont le document sera structure : ici l'EAD 2002, on indique entre guillemets le nom du fichier de référence qui se trouve pour l'EAD sur le site / http://www.lcweb.loc.gov/ead/ead2002a.html#whattodo -->*

**<!--02\_LES METADONNEES DU DOCUMENT XML (EADHEADER, EADID, FILEDESC, REVISIONDESC, PROFILDESC) -->** 

<eadheader relatedencoding="dc" countryencoding="iso3166-1" dateencoding="iso8601" langencoding="iso639-2b" scriptencoding="iso15924" repositoryencoding="iso15511" findaidstatus="validé">

### **<!--02.1 EADID -->**

**<eadid> FRAD31\_0001***<!-- Commentaire : Identifiant EAD(obligatoire) Lettre du pays, lettres du service d'archives, N° de département, code postale pour les communes\_N° de l'inventaire-->*  **</eadid>** 

**<!--02.3 FILEDESC : POUR CREER LA PAGE DE TITRE (***mais si l'on veut insérer une photo il vaut mieux utiliser "titlepage" dans le "frontmatter" voir 03\_frontmatter)***-->** 

**<filedesc>** *<!-- Commentaire : Description de l'IR (obligatoire) : Décrire le contenu intellectuel de l'instrument de recherche-->* 

**<titlestmt>** *<!-- Commentaire : Mention de titre et de responsabilité (obligatoire)-->*

**<titleproper> Nom de l'organisme </titleproper>** *<!-- Commentaire : Titre propre de l'instrument de recherche (obligatoire)-->* 

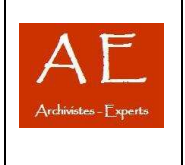

**<subtitle> Répertoire numérique détaillé</subtitle>** *<!-- Commentaire : Sous-titre de l'instrument de recherche -->* 

<author> **rédigé par XXXX sous la direction de XXXX, revue et corrigé par XXXXXXX</author> </--***Commentaire : Mentionner le ou les auteurs, avec éventuellement les mentions comme " sous la direction de ", " par "...(non répétable).-->*  **</titlestmt> <editiontsmt> <edition>seconde édition électronique</edition> </editiontsmt> <publicationstmt> <publisher>Archives départementales des Deux-Sèvres</publisher> <address> 2, rue xxxxx</address> <addressline>Niort</addressline> <date normal="2009">**2009**</date> </publicationstmt> <seriesstmt>Collection des inventaires et répertoires des Archives départementales de Vaucluse </seriesstmt> <notestmt> <note> </note> </notestmt> </filedesc>** 

### **<!--02.4 REVISIONDESC -->**

**<revisiondesc***> <!-- Commentaire : Description des révisions : Créer les mentions de révision-->* **<change> <date normal="2009-03">**mars 2009**</date>**

**<item>Normalisation des entrées d'index pour les noms de personnes physiques et les noms de lieux.</item>** *<!-- Commentaire : pour chaque information sur un changement substantiel apporté à l'instrument de recherche encodé. Les révisions doivent apparaître dans un ordre chronologique inversé, de sorte que les modifications les plus récentes figurent en tête.-->*  **</change>** 

**</revisiondesc>** 

### **<!--02.5 PROFILEDESC -->**

**<profiledesc>** *<!-- Commentaire : Description du profil : Donner des informations non bibliographiques sur l'instrument de recherche-->*

**<creation>Instrument de recherche encodé en XML conformément à la DTD EAD(version 2002) par Patrick Le Boeuf à partir de 2006.</creation>** *<!-- Commentaire : pour donner des informations sur le créateur de la forme électronique, par exemple la société de service qui procède à l'encodage, et sur le processus d'encodage de l'instrument de recherche,-->* 

**<descrules> La structure et les analyses suivent la norme ISAD (G) (Norme générale et internationale de description archivistique), Ottawa, 2000. </descrules>** *<!-- Commentaire : Pour expliquer les règles de description utilisées,-->*

**<language> Catalogue rédigé en trois langues, <language langcode="fre">français</language><language langcode="ger">allemand</language>et <language langcode="ita">italien</language></langusage> </profiledesc>** 

**</eadheader>** 

**<!--03\_LES PRELIMINAIRES ET POSTLIMINAIRES (FRONTMATTER ET DIV) (***pour créer une page de garde, une préface, un avant-propos, un sommaire, une introduction)***-->** 

### **<frontmatter>**

**<titlepage>** *<!-- Commentaire : créer une page de titre -->* 

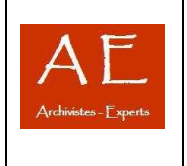

**<titleproper>**Inventaire des archives communales de Toulouse antérieures à 1790**</titleproper> <subtitle>**Répertoire numérique détaillé de la série AA. Numéros 1 à 60**</subtitle> <author>**par E. Roschach et Fr. Bordes**</author> <publisher>**Archives communales de Toulouse**<extptr actuate="onload" show="new" href="logo.png"/></publisher>** *<!-- Commentaire : Pour faire apparaître une image (logo) associée à l'instrument de recherche, on utilisera l'élément isolé <extptr/> avec les attributs suivants : actuate="onload" qui spécifie que la ressource doit être chargé et montré lors du chargement du document ; show="new" qui signifie qu'en cliquant sur l'image celle-ci apparaît dans une nouvelle fenêtre ; href="logo.png" qui spécifie le lien vers le fichier logo.png -->* <date>2002</date> <titlepage> **<div>** *<!-- Commentaire : <div> pour chacune de ces divisions Si une de ces divisions (préface, introduction…) est composée de plusieurs parties, on utilisera plusieurs <div> dans le premier <div> pour chacune d'entre elles. <div> peut-être emboîté à l'infini.-->* **<head>Preface</head> <p>Parapgraphe 1 de la préface</p> <p>Parapgraphe 2 de la préface</p> <p>Parapgraphe 3 de la préface</p> </div> <div> <head>Avant-propos</head> <p>Parapgraphe 1 de l'avant-propos</p> <p>Parapgraphe 2 de l'avant-propos : Conserver ce patrimoine exceptionnel offre donc des perspectives considérables. Ces perspectives ont bien été cernées par les militants à l'initiative de l'association <emph render="italic">Skritellaoueg**  Breizh</**emph>**, qui présida à la naissance du Conservatoire de l'Affiche en **Bretagne. Au-delà de la conception d'un espace muséal, ils ont souhaité créer une véritable centre de ressources iconographiques sur la société bretonne contemporaine.</p> <p>Parapgraphe 3 de l'avant-propos</p> </div> <div> <head>Introduction</head> <p>Parapgraphe 1 de l'introduction</p> <p>Parapgraphe 2 de l'introduction</p> <p>Parapgraphe 3 de l'introduction</p> </div> </titlepage>** 

## **</frontmatter>**

## **<!--04\_LE CORPS DE L'IR-->**

## **<!--04.1\_DESCRIPTION DE HAUT NIVEAU (ARCHDESC ET DID)-->**

**<archdesc level="fonds"> <did>**  *<!-- Commentaire : ELEMENTS IMPORTANT DE DID-->*  **<origination><corpname authfilenumber="frBN000270953" normal="Théâtre national populaire (Villeurbanne, Rhône)" role="producteur">Théâtre national populaire</corpname></origination>** *<!-- Commentaire : ORIGINE DU FONDS Nom de personne <persname>, Nom de famille <famname>, Collectivité <corpname>-->* 

**<unittitle>Fonds du haras national de Pompadour</unittitle>** *<!-- Commentaire : INTITULE DE L'UNITE DOCUMENTAIRE-->* 

**<unitdate normal="1951-02-01/1963-12-31">**1er février 1951-31 décembre 1963 **</unitdate>** *<!-- Commentaire : DATE DE L'UNITE DOCUMENTAIRE-->* 

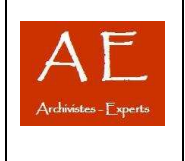

**<unitid countrycode="fr" repositorycode="AD001">**1422 W**</unitid>** *<!-- Commentaire : IDENTIFIANT DE L'UNITE DOCUMENTAIRE - COTE DU FONDS-->* 

**<physdesc>469 cartons et registres, 96 mètres linéaires</physdesc>** *<!-- Commentaire : DESCRIPTION PHYSIQUE - VOLUMETRIE-->* 

**<physfacet type="support">papier</physfacet>** *<!-- Commentaire : TYPE DE SUPPORT-->* 

**<originalsloc>Les originaux des documents microfilmés ont été achetés par les archives des Affaires étrangères, à l'hôtel Drouot, le 12 mai 1993.</originalsloc>** *<!-- Commentaire : Existence et lieu de conservation des documents originaux-->* 

**<repository>Archives départementales de l'Ain - <note>Site Internet - <a href>www.CG01.fr</a></note></repository>** *<!-- Commentaire : INSTITUTION RESPONSABLE DE L'ACCES INTELLECTUEL-->* 

**<langmaterial>Toutes les lettres reçues par Persigny sont en <language langcode="fre">français</language> sauf certaines en <language langcode="eng">anglais</language></langmaterial>***<!-- Commentaire : LANGUE DES UNITES DOCUMENTAIRES-->*

*<!-- Commentaire : ELEMENTS MOINS IMPORTANT DE DID-->* 

**<abstract>La sous-série T199 appartient à l'ensemble des papiers privés tombés dans le domaine public qui forme la série T des Archives nationales. Elle fut constituée pour accueillir les papiers saisis à la Révolution chez Jean-Baptiste-Auguste II Le Rebours, président au parlement de Paris, condamné par la suite devant le Tribunal révolutionnaire. </abstract>** *<!-- Commentaire : Resumé du fonds -->*  <scopecontent>

**<p>Les papiers Le Rebours forment un ensemble varié qui témoigne de diverses activités de cette famille, principalement au cours du XVIIIe siècle : les titres de famille (actes de propriété, partages de succession, fondations pieuses) et les papiers de gestion y voisinent avec les archives de plusieurs générations de conseillers et de présidents au Parlement. Toutefois, cet ensemble, constitué des documents non restitués aux héritiers Le Rebours ne saurait jamais représenter que des épaves du fonds originel qui était beaucoup plus important.</p>**

**</scopecontent>** *<!-- Commentaire : Signalement d'une particularité, le contenu et l'intérêt de ce fonds -->*  **<bioghist>** *<!-- Commentaire : Présentation du producteur du fonds -->*

**<p> Charles Dullin (1885-1949), disciple de Jacques Copeau, membre fondateur du Cartel, acteur, metteur en scène, théoricien français du théâtre, est engagé en 1906 par André Antoine à l'Odéon, où il débute dans le rôle de Cinna de <emph render="italic">Jules César</emph> de Shakespeare. En 1909 il fonde un théâtre de foire à Neuilly, entre au Théâtre des Arts (dirigé par Jacques Rouché) en 1910, participe en 1913, avec Jacques Copeau, à la fondation du Vieux-Colombier et y reste jusqu'en 1919. Il fréquente le cours de Firmin Gémier et le suit à la Comédie- Montaigne. À l'automne 1921 il ouvre l'Atelier, dans un local provisoire, et en 1922 l'installe dans l'ancien Théâtre Montmartre. En 1927, il contribue à la création du Cartel en compagnie de Georges Pitoëff, Louis Jouvet et Gaston Baty. Il quitte, en 1940, la direction de l'Atelier, pour celle du Théâtre de la Cité, ancien Théâtre Sarah-Bernhardt. Il y crée en 1943 <emph render="italic">Les Mouches</emph> de Jean-Paul Sartre. Après la Libération, déçu par l'incompréhension de la critique, il abandonne ce théâtre pour se consacrer aux tournées, à la mise en scène, en quête d'un nouveau lieu où s'installer. Il monte en 1949 <emph render="italic">L'archipel Lenoir</emph> d'Armand Salacrou et meurt peu après. </p> </bioghist>** 

**<custodhist>Ici, on donne des informations sur l'histoire du fonds avant son entrée dans l'institution de conservation**

**<custodhist>** 

**<bibliography>** *<!-- Commentaire : Créer une bibliographie générale pour l'instrument de recherche -->* **<head>Sources imprimées</head>**

**<bibref>Rueff, Jacques,<title>De l'aube au crépuscule. Autobiographie</title>, Paris, 1977</bibref> <bibref>Sérisé, Jean,<title>Mémoires d'un autre</title>, Paris, 1999</bibref>**

**<head>Orientation bibliographique</head>**

**<bibref>Lalumière, Pierre, <title>L'inspection des finances<title>, Paris, 1959</bibref>**

**<bibref>Quennouëlle, Laure,<title>La direction du Trésor, 1947-1967. L'État banquier et la croissance</title>, Paris, 2000 </bibref>**

**<head>Sources complémentaires</head>**

**<unitid>1234 W</unitid><title>Fonds de la communauté de commune de XXXXX</title><date normal="2005/2009">2005-2009</date>**

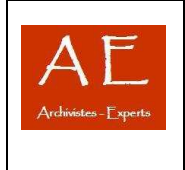

**<relatedmaterial>Certains dossiers concernent les rapports entre la communauté de commune et XXXX.</relatedmaterial>** *<!-- Commentaire : Donner de l'information sur des sources complémentaires-->*  **<otherfindaid><p>Répertoire numérique dactylographié, par Gisèle Drigeard et Véronique de Lavarde, sous la direction de Hélène Say, directeur, 2003, 68 pages </p></otherfindaid>***<!-- Commentaire : Mentionner les instruments de recherche complémentaires sur le fonds ou la collection décrits, autres que celui qui fait l'objet de l'encodage en EAD-->*  **</bibliography>** 

**</did> </archdesc>** 

## **<!--04.2\_DESCRIPTION DES COMPOSANTS DU FONDS (DSC ET C - Description des souscomposants et des composants)-->**

```
<archdesc level="fonds" level="collection"<!-- Commentaire : L'UN OU L'AUTRE -->
<dsc> 
<c id="AD1"level="subfund"><!-- Commentaire : Pour permettre aux outils de publication et de 
consultation de renvoyer directement à une description fine au niveau d'un <c>, il est nécessaire de donner un 
identifiant à chaque composant <c> au moyen d'un attribut ID. La valeur de cet attribut ID doit être unique. 
PRENDRE PAR EXEMPLE LA COTE-->
<did> 
</did> 
 <c id="M" level="serie"> 
<did> 
</did> 
 <c id="2M45" level="file"> […]
<did> 
<unitid type="cote_communication">2M45</unitid> 
 <unittitle>Rapports d'expertise sur les comptes.</unittitle> 
 <unitdate normal="1951/1973">1951-1973</unitdate> 
 <unitdate normal="1976">1976</unitdate> 
 </did> 
 <c id="2M45-47"level="recordgrp"> 
 <did> 
 </did> 
  <c id="2M45/1"level="item"> […]
\langle c \rangle </c> 
 </c> 
 </c> 
 </c> 
 <c id="AD2"level="subfonds"> 
 <did> 
 </did> 
 <c id="R" level="series"> 
 <did> 
 </did> 
 <c id="2R" level="subseries"> 
 <did> 
 </did> 
 <c id="2R36-38" level="subgrp"> 
 <did> 
 </did> 
 <c id="2R36/4" level="file"> […]
 <did> 
 </did> 
 <c level="otherlevel"> 
 </c>
```
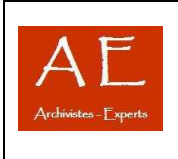

 **</c> </c>**   $\langle c \rangle$  **</c> <c id="T" level="subseries"> <did> </did> <c id="3T12/1" level="file"> <did> </did> </c> </archdesc>** 

## **<!--05\_L'INDEXATION-->**

*< !-- Commentaire : L'indexation peut-être réalisée selon deux méthodes : - INDEXATION DANS LA DESCRIPTION : en utilisant l'attribut « normal= » Balise a utiliser pour l'indexation : Nom de personne physique<persname>, Collectivité <corpname>, Nom de famille <famname>, Activité <function>, Genre et caractéristiques physiques <genreform>, Nom géographique<geogname>, Nom <name>, Fonction <occupation>, Mot-matière <subject>, Titre <title> -->* 

**<persname normal="Bloy, Léon (1846-1917)">Léon Bloy</persname>***.*

*< !-- Commentaire : - INDEXATION EN DEHORS DE LA DESCRIPTION : en utilisant la balise <controlaccess> -->* 

**<controlaccess> <famname>La Gaubertie (famille de)</famname> <famname>Du Cheyron (famille)</famname> <famname>Du Reclus (famille)</famname> <geogname>La Gaubertie, château [comm. Saint-Martin-des-Combes]</geogname> <corpname>Parlement de Navarre</corpname> <geogname>Navarre</geogname> <persname>Gassion, Jean II (marquis de)</persname> <occupation>Avocat général</occupation> <occupation>Président au parlement</occupation> <genreform>Livre de raison</genreform> </controlaccess>**